# **pandoc-beamermultigraphicsDocumentation**

*Release 0.1.1*

**Christophe Demko**

**Feb 22, 2021**

## **CONTENTS**

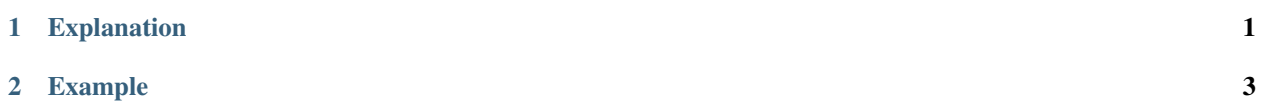

#### **CHAPTER**

## **EXPLANATION**

<span id="page-4-0"></span>In the metadata block, specific set of classes can be defined to change image elements to become multi-images using the \multiinclude command of beamer.

The metadata block add information using the pandoc-beamer-multigraphics entry by a list of definitions:

```
pandoc-beamer-multigraphics:
- classes: [multigraphics]
  format: pdf
  width: 10cm
```
The metadata block above is used to use multi-images ability for image elements which have multigraphics class. The format used will be pdf and the width will be \textwidth.

Each entry of pandoc-beamer-multigraphics is a YAML dictionary containing:

- classes: the set of classes of the images to which the transformation will be applied. This parameter is mandatory.
- format: the image format
- width: the image width
- height: the image height
- start: the starting number (0 by default)
- end: the ending number (infinity by default)

It's also possible to set the paramters for each image using the pandoc attribute notation.

#### **CHAPTER**

**TWO**

### **EXAMPLE**

<span id="page-6-0"></span>Demonstration: Using pandoc-beamer-multigraphics-sample.txt as input gives and image output file in pdf.

Image files used:

- Tux\_junior-0.pdf
- Tux\_junior-1.pdf
- Tux\_junior-2.pdf
- Tux\_junior-3.pdf
- Tux\_junior-4.pdf
- Tux\_junior-5.pdf
- Tux\_junior-6.pdf
- Tux\_junior-7.pdf
- Tux\_junior-8.pdf
- Tux\_junior-9.pdf
- Tux\_junior-10.pdf

The [Tux junior image](https://opengameart.org/content/tux-junior-walking-sample) has been created by [Stephen Groundwater](https://opengameart.org/users/groundwater) under the [CC BY-SA 3.0](http://creativecommons.org/licenses/by-sa/3.0/) licence.

```
$ pandoc \
 -t beamer \
 -V theme:Warsaw \
 --filter pandoc-beamer-multigraphics \
 -o docs/images/pandoc-beamer-multigraphics-sample.pdf \
 docs/images/pandoc-beamer-multigraphics-sample.txt
```